# **MICHIGAN STATE** UNIVERSITY Project Plan Bringing LeadVision to the Web

#### [The Capstone Experience](http://www.capstone.cse.msu.edu/)

#### Team Urban Science

Justin Catchens William Cousins Meredith Schmidt Paul Virag

Department of Computer Science and Engineering Michigan State University

Spring 2011

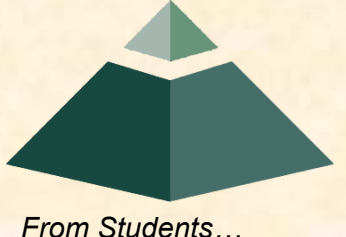

*…to Professionals*

#### Project Overview

- Creating an interactive version of LeadVision
- Audience: customers walking into a dealership/corporate office
- "Lead" request sent by customer
- No user input needed
- Daily lead data shown

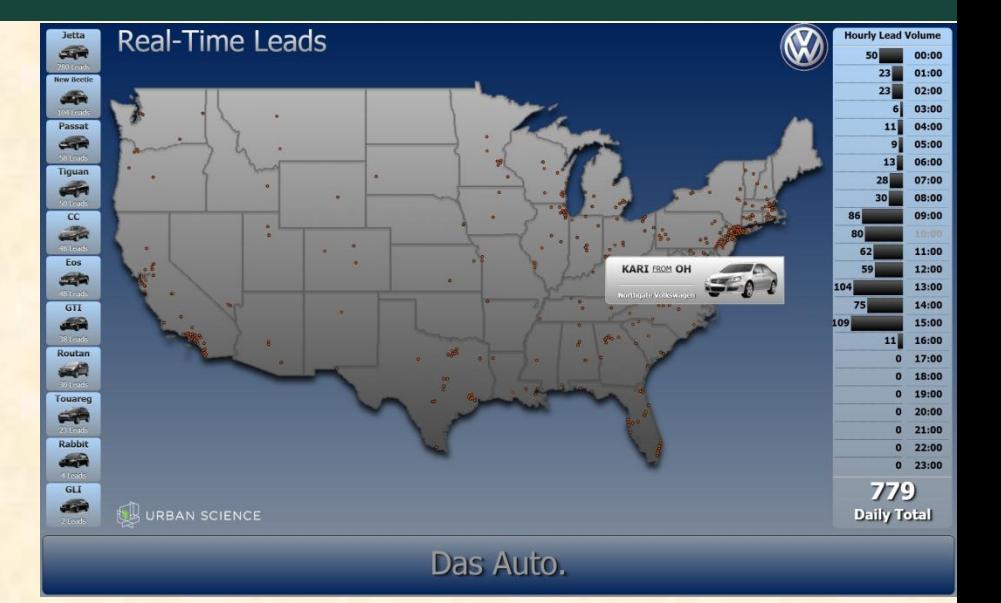

# Functional Specifications

- User Interface
	- Map, cars, bar graph of leads by the hour
- Interactivity
	- **Select by car, select by location, etc**
- Ticker
	- **Statistics scrolling across bottom of screen**
- Movement
	- **Pans across U.S.**
- Layers
	- **Example 2 Lead Density Layer**

### Design Specifications

- Leads come in from various auto websites
	- < Lead LeadId="**1**" Latitude="**41.929614**" Longitude="**-71.294788**" RequestedMake="**MB**" RequestedModel="**C-Class**" RequestedColor="**Black**" DealerName="**INSKIP AUTOCENT**" FirstName="**Derrick**" CustomerState="**MA**" EventTime="**2008-08- 27T00:03:00**" />
- Enters LeadVision
- "Leads" pop up on an interactive map

# Screen Mockups

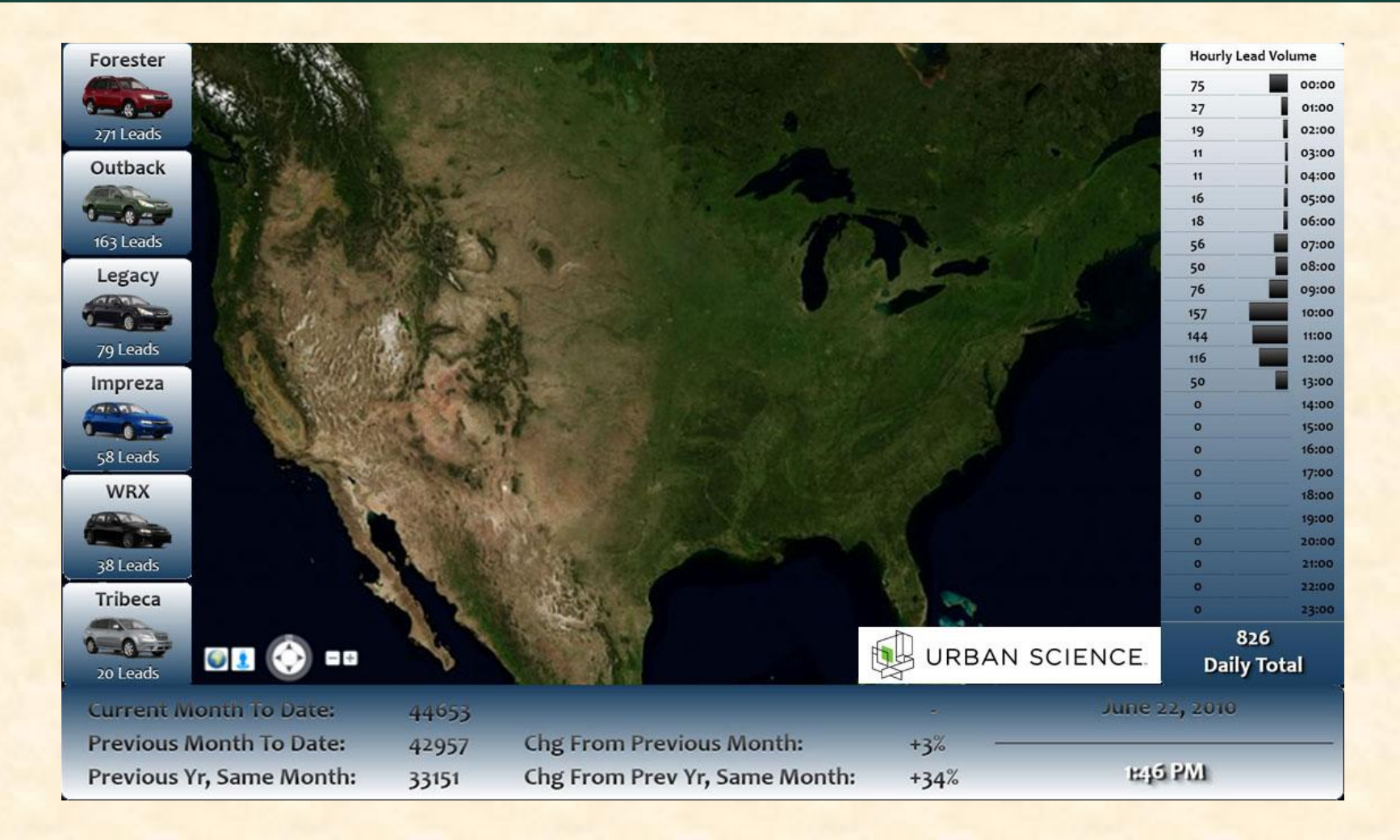

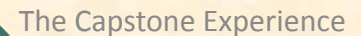

# Screen Mockups

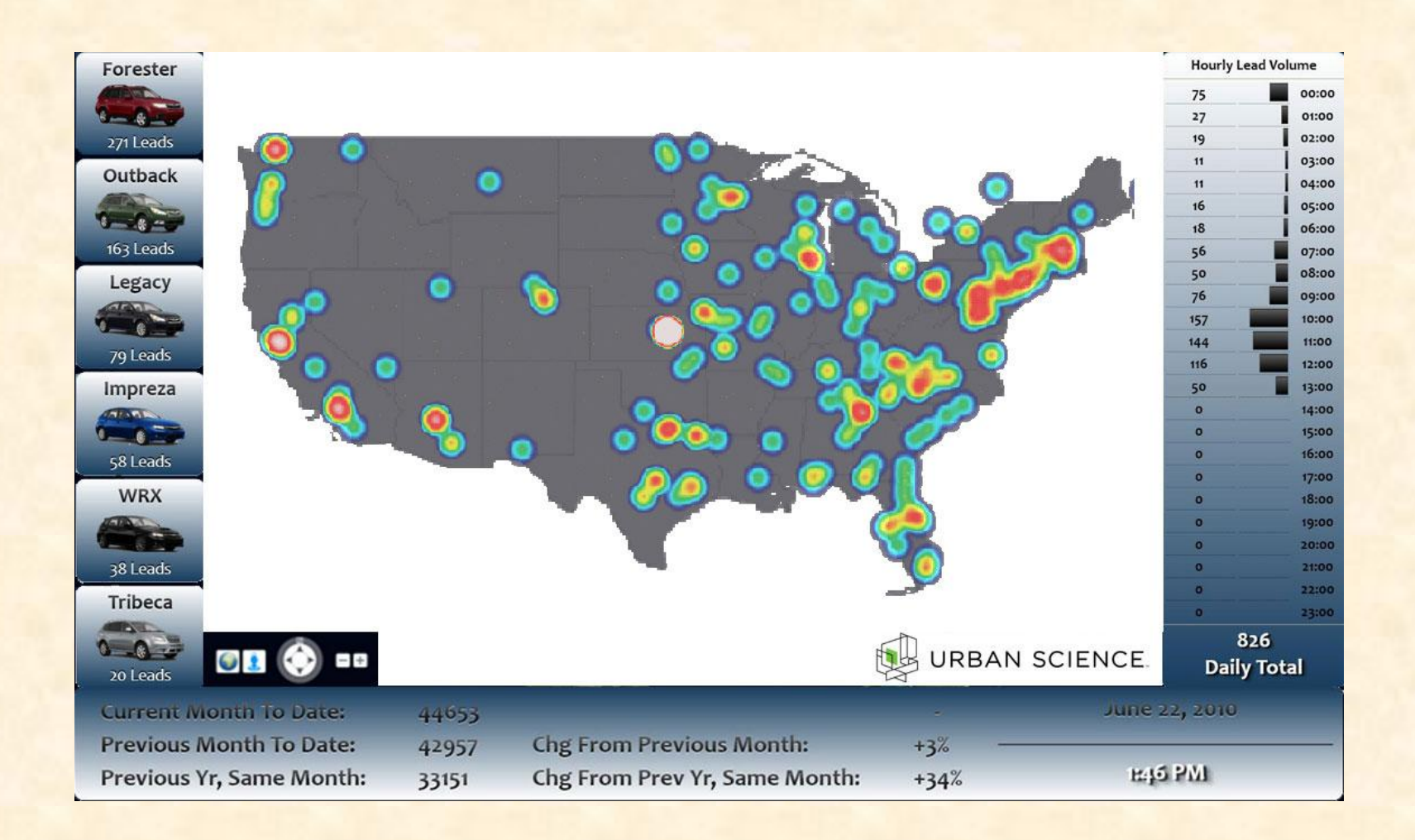

# Technical Specifications

- Microsoft Silverlight 4.0 embedded application
- Client can run on Windows or Intel-based OS X
- Silverlight supports most major web browsers
- Geographical data & imagery from Bing Maps API
- Developed in Microsoft Visual Studio 2010
	- **Application running in C# with XAML**
	- **Developed with Silverlight 4.0 Developer Tools**
	- **EXTERGO THE TEST IN THE TEST IN THE TEST IN THE TEST IN THE TEST IN THE TEST IN THE TEST IN THE TEST IN THE TEST IN THE TEST IN THE TEST IN THE TEST IN THE TEST IN THE TEST IN THE TEST IN THE TEST IN THE TEST IN THE TEST**
	- **Image data rendered using Silverlight Deep Zoom**

# System Architecture

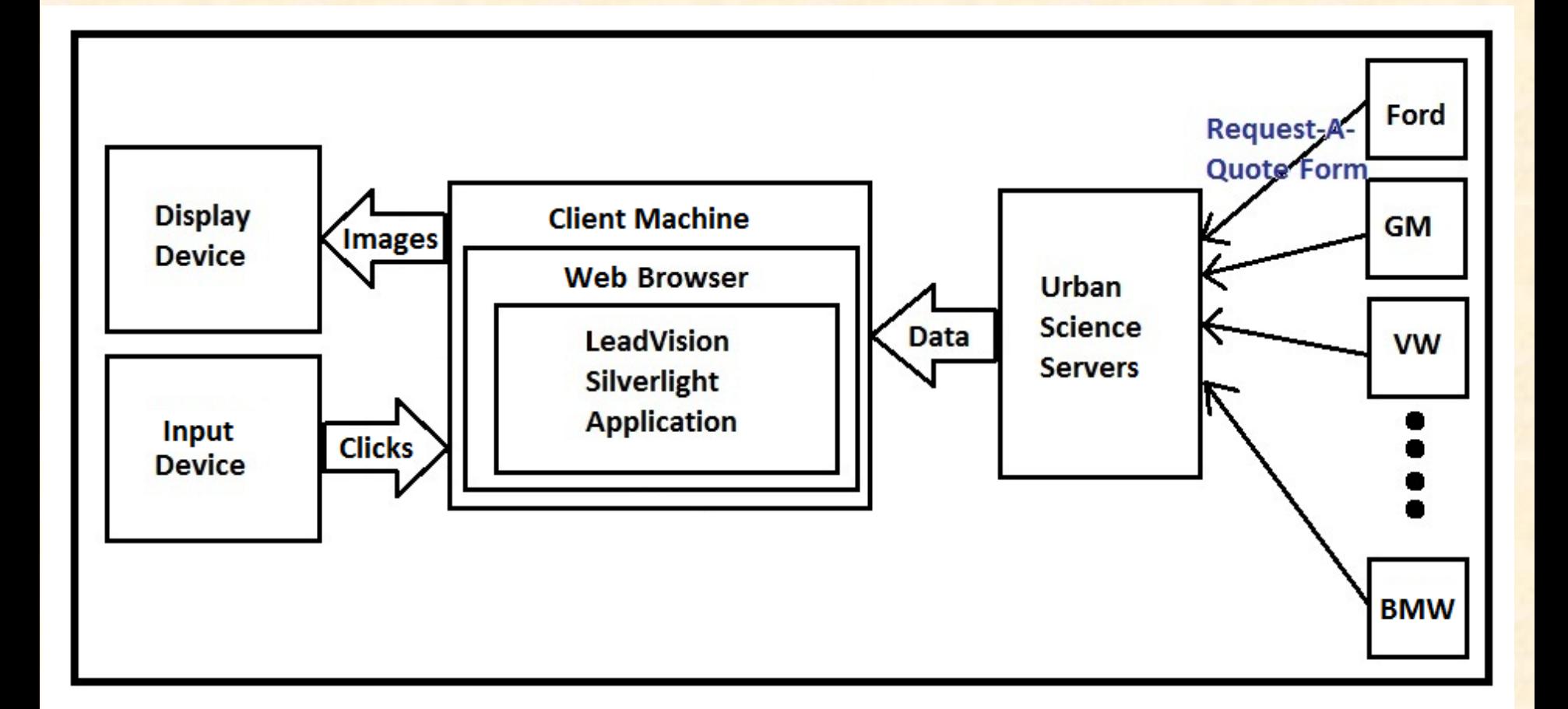

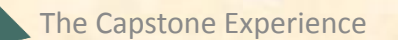

#### System Components

- Hardware Platforms
	- **Example Computer with supported OS and > 1GB free RAM**
	- **Steady network connectivity**
	- **Display device and optional input device**
- Software Platforms / Technologies
	- Windows >= XP SP2, OS X 10.4+, Linux + Moonlight
	- **Modern web browser (IE, FF, Chrome, or Safari)**
	- **Microsoft Silverlight 4.0 browser plugin**

#### **Testing**

- Mock Data
	- **Simulating one day of Lead information**
- Browser use
	- **Work across Safari, Firefox, IE, etc.**
- "On Site Testing"
	- **Big screen TV on site**

#### Risks

- Geographical Data
	- How do we get it? How can we make use of it?
	- **Panning and zooming**
- Learning Silverlight
	- **Displaying map/showing data**
- Ticker
	- **What kinds of statistics/how to store & load them**
- Flexibility/Testing
	- **Making it work on different browsers**